| History of Computers   Timeline                               | Name:      |
|---------------------------------------------------------------|------------|
|                                                               | – Teacher: |
|                                                               | Date:      |
| In the space below each picture, label the image and describe |            |
| what was happening with computers at that time in history.    |            |

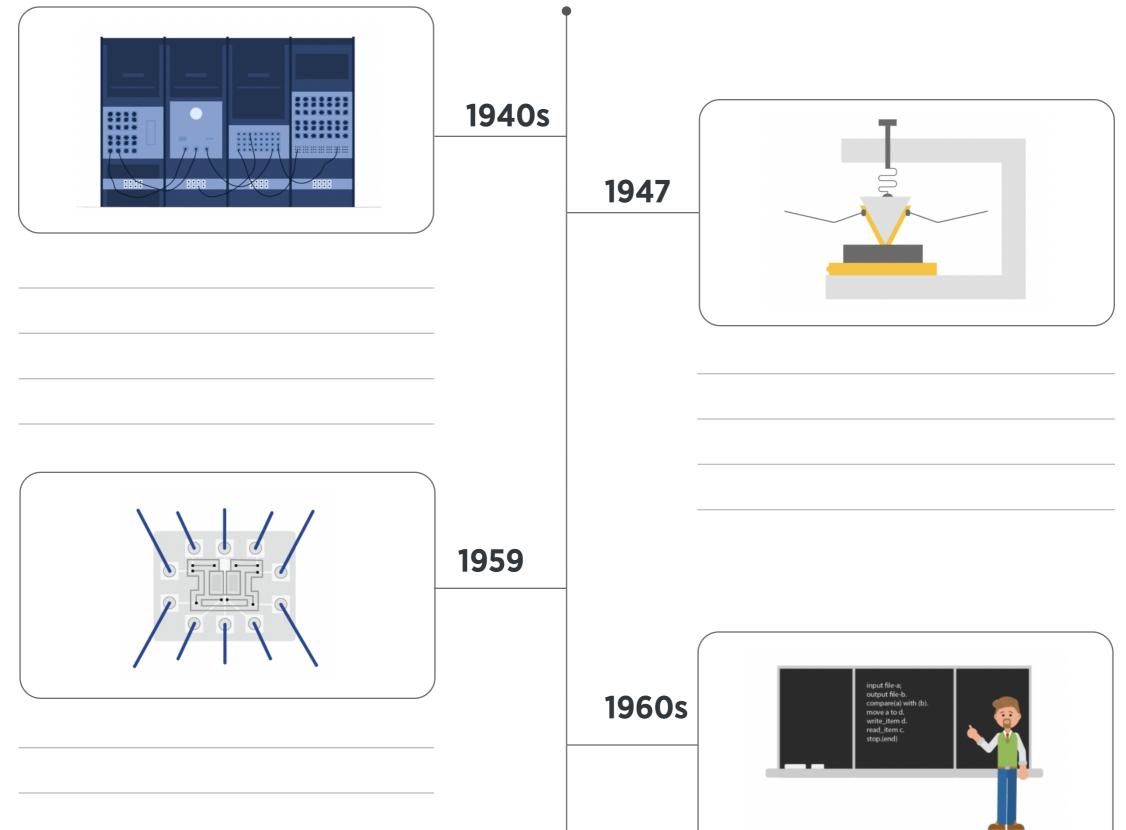

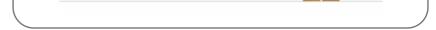

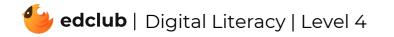

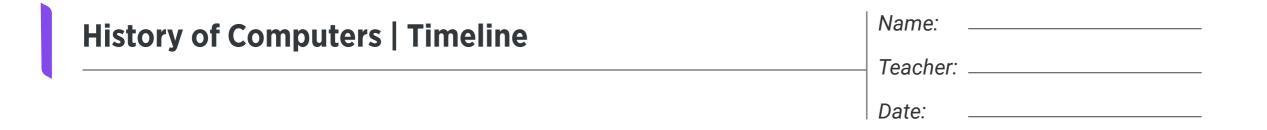

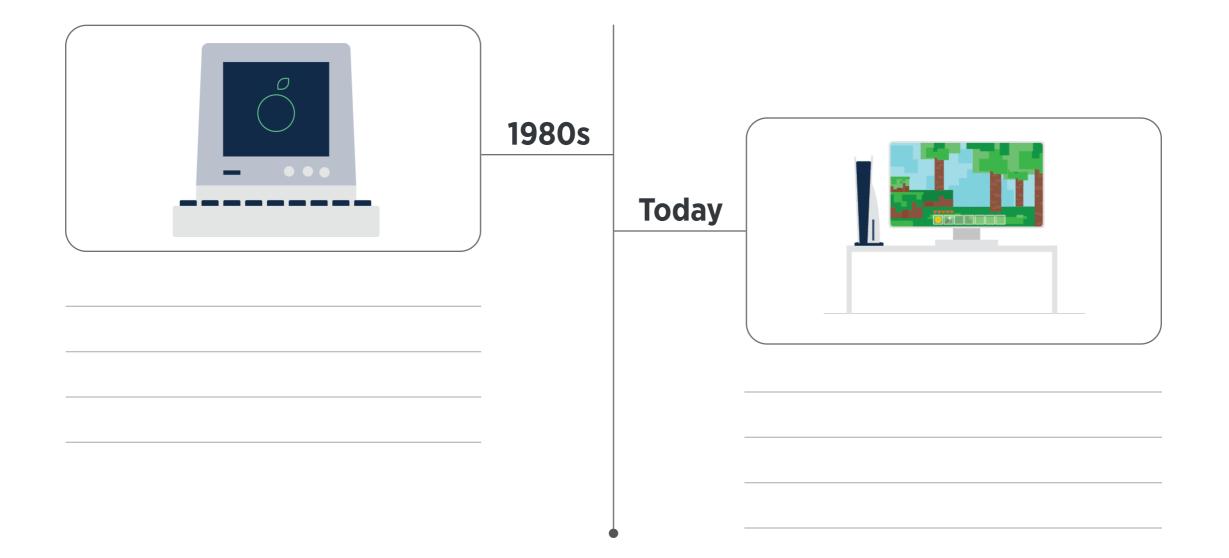

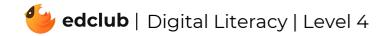